- 13 ISBN 9787121200878
- 10 ISBN 7121200872

 $(2013-04)$ 

版权说明:本站所提供下载的PDF图书仅提供预览和简介以及在线试读,请支持正版图书。

书名:《全国高等职业教育计算机类规划教材·实例与实训教程系列》

www.tushu111.com

1 Oraclellg 1 1 1 1 31.1 Oracle11g 3 1—1 Oracle Oracle11g 31.2 Windows 装Oracle11g5 任务1—2在Windows操作系统中安装Oracle11g5 1.3 Windows平台下卸载Oracle11g11 任务1  $-3$  Windows  $0$ racle11g12  $16$   $16$   $16$   $2$ Oracle 18 18 18 18 232.1 SQLPlus ات الماري التي تاريخ<br>23 2—1 SQLPlus 2522 OracleEnterpriseManager 工具31 任务2—2在企业管理器OEM中查看SYSTEM方案中包含的对象32 2.3 试用OracleSQLDeveloper图 形化工具33 任务2—3使用【OracleSQLDeveloper】浏览示例数据表34 考核实战-熟能生巧37 归纳总 37 38 3 Oracle 39 39 39 39 循序渐进42 3.1 比较Oracle数据库与Oracle实例42 任务3—1查看当前数据库实例的信息43 3.2 认知Oracle accession of the contract of the contract of the contract of the contract of the contract of the contract of the contract of the contract of the contract of the contract of the contract of the contract of the contract of t 辑结构50 任务3—3使用数据字典认知Oracle数据库的逻辑结构52 3.4 认知Oracle的内存结构54 任务3—4  $5535$  Oracle  $57$   $3-5$ Oracle 6036 Oracle 61 3-6 Oracle 64 67 67 68 4 用Oracle数据库69 教学导航69 前导知识-心中有数69 操作演练-循序渐进71 4.1 创建与配置Oracle监听 71 4—1 netCA Oracle 71 4.2 Oracle 76 4-2 DatabaseConfigurationAssistant eCommerce76 4.3 Oracle 80 4—3 启动与关闭数据库orcl81 考核实战-熟能生巧85 归纳总结85 单元习题85 单元5 创建与维护Oracle表空 87 87 87 87 885.1 Oracle 88  $\frac{87}{5}$  87  $\frac{87}{5}$  87  $\frac{831}{2}$  Oracle  $\frac{8852}{2}$  92  $\frac{5}{2}$  $OEM$  92  $5-3$  [SQLPlus] 985.3  $100 \qquad 5-4 \qquad \qquad$  OEM  $100 \qquad 5-5 \qquad$  SQLPlus  $102\,54$  OracleEnterpriseManager  $111$   $5\text{\textendash}6$ (OEM)  $COMMERCE111$  113 114 114 6 Oracle 116 116 116 116 11861 Oracle 118 6—1 SQLPlus SCOTT EMP118 6—2 OEM SCOTT EMP11962 OEM Oracle 120 6—3 OEM " "120 6—4 OEM " " 123 6—5 OEM 查看"商品信息表"的结构数据124 任务6—6使用OEM删除Oracle数据表125 6.3 使 OracleSQLDeveloper Oracle 125 6—7 OracleSQLDeveloper " 息表"126 任务6—8使用【OracleSQLDeveloper】查看"客户信息表"128 任务6—9使用 OracleSQLDeveloper " " 128 6—10 OracleSQLDeveloper 修改"客户信息表"的记录129 任务6—11使用【OracleSQLDeveloper】从Excel文件中导入"客户类型 " " " 130 6—12 OracleSQLDeveloper Oracle 132 6.4 用命令方式创建与维护Oracle数据表132 任务6—13在SQLPlus中使用命令方式创建"用户类型表"133 任务6—14在SQLPlus中执行sql脚本创建"用户表"134 任务6—15在【OracleSQLDeveloper】中使用命令  $\frac{1}{2}$  135 6—16 OracleSQLDeveloper 的 结构136 任务6—17在【OracleSQLDeveloper】中使用命令方式删除Oracle数据表137 6.5 使用命令方式 Oracle  $138$  6—18 OracleSQLDeveloper  $\qquad \qquad \bullet \qquad \bullet \qquad \bullet$  " 138 6—19 OracleSQLDeveloper 录139 任务6—20在【OracleSQLDeveloper】中使用命令方式删除Oracle数据表的 记录140 6.6 创建与使 用Oracle的序列140 任务6—21使用企业管理器(OEM)创建与维护"客户类型ID"序列142 任务6—22 OracleSQLDeveloper 143 6—23 "  $\text{ID}^*$  ID" 144 6.7  $145 \quad 6-24$ OEM " " " " 147 6—25

UracleSQLDeveloper 152 6

—26 OracleSQLDeveloper  $\frac{3}{2}$  oracley oracle  $\frac{15568}{27}$  OEM 161 6—28 OracleSQLDeveloper "userID\_seq"  $163$  6—29 7 166 166 166 166 166 166 and 167 in the Dracle  $1687.1$   $168$   $7-1$   $168$   $7-2$   $169$  $7-3$  169  $7-4$  170  $7-5$  dual 170 7—6 Distinct 171 7—7 Rownum 172 任务7—8使用Where子句实现条件查询172 任务7—9使用聚合函数实现查询175 任务7—10使用OrderBy  $176 \t 7$ — $11$  GroupBy  $177 \t 7$ — $12$  Having  $1777.2$  178  $7-13$  179  $7$  $-14$  180 7 $-15$  181 7 $-16$  $181 \t 7 - 17$   $182 \t 7 - 18$   $183 \t 7 - 19$ 183 7.3 184 7—20 184 7—21  $185 \t 7 - 22$  1867.4  $187 \t 7 - 23$ 187 7.5 188 7—24 OEM " \_view" 190 7—25 基于多个数据表的视图"客户信息\_VIEW"192 任务7—26创建包含计算列的复杂视图"商品金 额\_VIEW"193 任务7—27通过视图"商品金额\_VIEW"获取符合指定条件的商品数据193 任务7—28通 过视图"商品信息\_VIEW"插入与修改商品数据194 7.6 创建与维护索引194 任务7—29使用OEM创建与 维护Oracle的索引"商品名称\_IX"196 任务7—30在SQLDeveloper中使用命令方式创建与维护索引"订 单商品\_IX"198 考核实战-熟能生巧199 归纳总结200 单元习题200 单元8编写PL/SQL程序处理Oracle数  $18^\circ$  198  $199$   $200$   $201$   $21781$  Oracle PL/SQL 217 8—1 PL/SQL 217 8—2 PL/SQL<br>
8 218 8—3 21982  $218$   $8-3$   $21982$   $221$  8  $-4$  \* \* \* \* 225 8–6<br>22483 225 8–6  $22483$   $225$   $8-6$ getGap226 8—7 $22784$   $22784$   $229$   $8-8$  $\blacksquare$ productByCategory232  $8-9$  $233$  8—10  $234$  8—11 234 8.5 235 8-12 238 8—13 239 8—14 InsteadOf  $240 \quad 8-15$   $241 \quad 8-16$ 期和操作者的DDL触发器242 任务8—17为System用户创建一个记录用户登录信息的系统事件触发器242  $86$  243861 243862 245 8-18 246 8—19 248 87 252 8—20 254 256 256 256 9 Oracle<br>
258 258 258 2609.1<br>
better 262.9.2 263 9-2 green\_role<br>
BETTER" 2709.3 272 9-4 258 258 258 258 2609.1 260<br>better2629.2 263 9−2 green\_role 267 务9—1创建数据库用户better262 9.2角色管理与权限管理263 任务9—2创建角色green\_role并授权267 任 9—3 "BETTER" 2709.3 272 9—4 Green\_Profile better272 9.4 274 9−5 OEM<br>278 9−6  $2789.5$  282  $9-6$ 283 9—7 OEM orcl 286 9—8 288 9.6 289 9.69 9.6 OEM  $\sim$  289 任务9—10使用【OracleSQLDeveloper】导出"用户表"295 考核实战-熟能生巧295 归纳总结296 单元 习题296 单元10设计Oracle数据库及应用程序298 教学导航298 前导知识-心中有数298 操作演练-循序  $303\,101$   $303\,10-1$   $303\,102$  Java 311 10.2 1JDBC 311 10.2.2 JDBC 313 10.2.3JDBC Statement 313 10.2.4JDBC ResultSet 315 10.2.5JDBC PreparedStatement 315 10.2.6JDBC CallableStatement 象316 任务10—2创建Oracle数据库的存储过程getUserInfo317 任务10—3Java平台中测试JDBC方式连

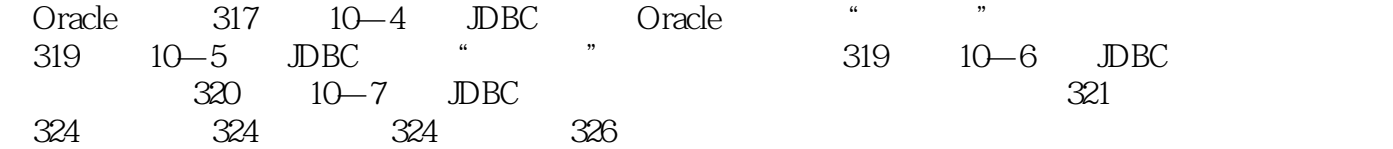

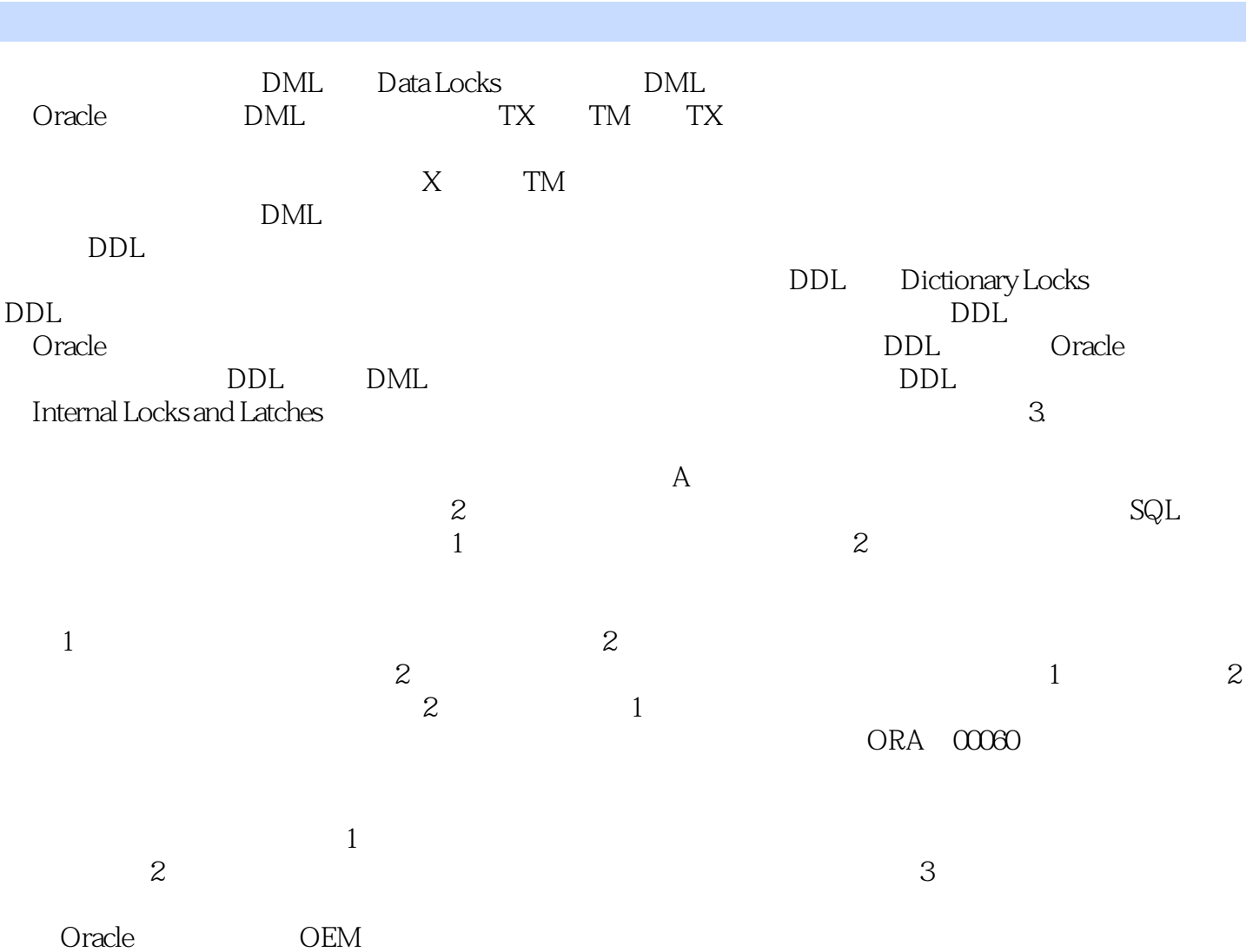

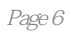

本站所提供下载的PDF图书仅提供预览和简介,请支持正版图书。

:www.tushu111.com